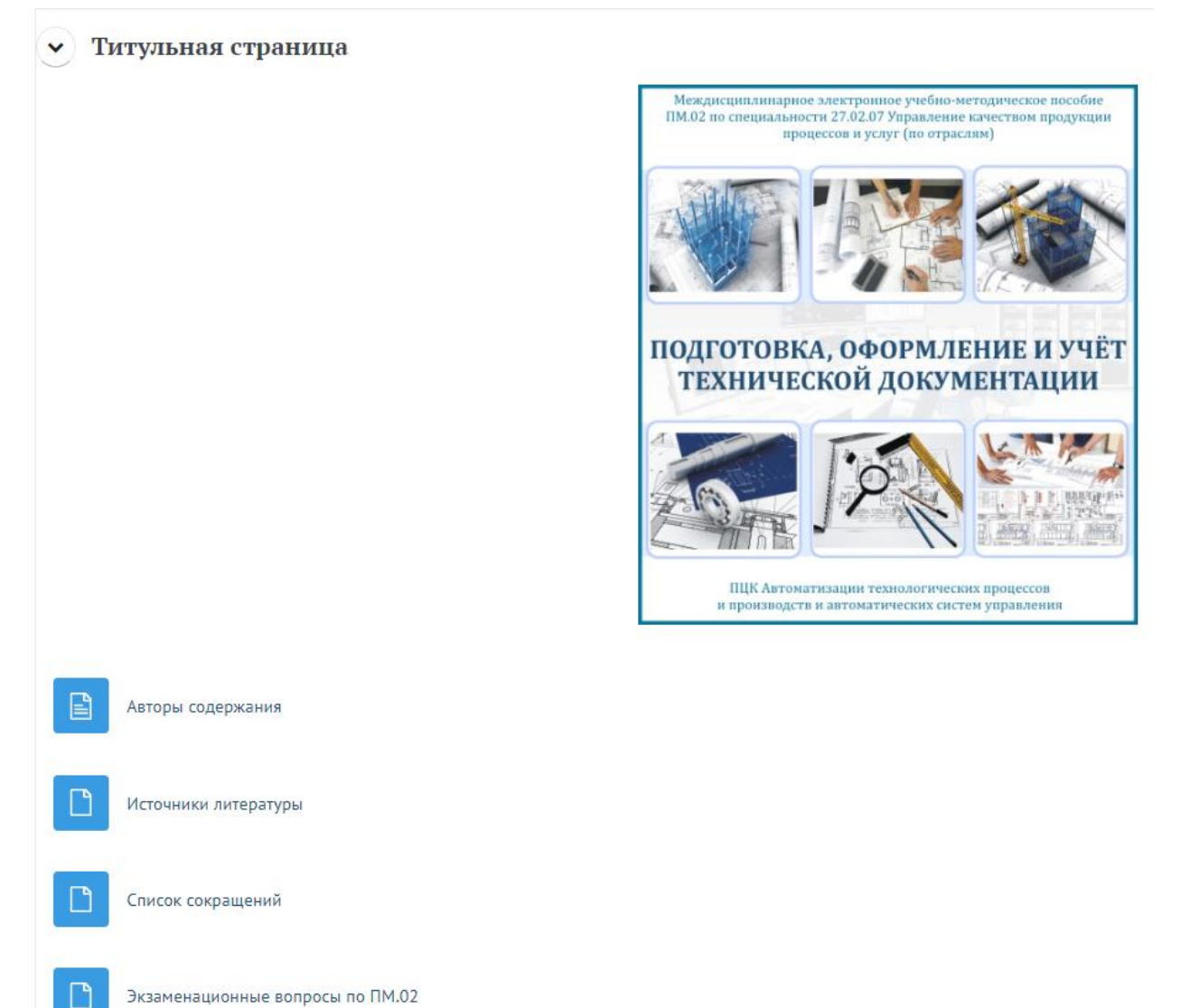

Экзаменационные вопросы по ПМ.02

● МДК.02.01. Порядок работы с технической документацией

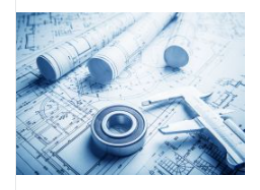

Раздел 1. Подготовка технических документов и соответствующих образцов продукции для предоставления в испытательные лаборатории для проведения процедуры подтверждения соответствия

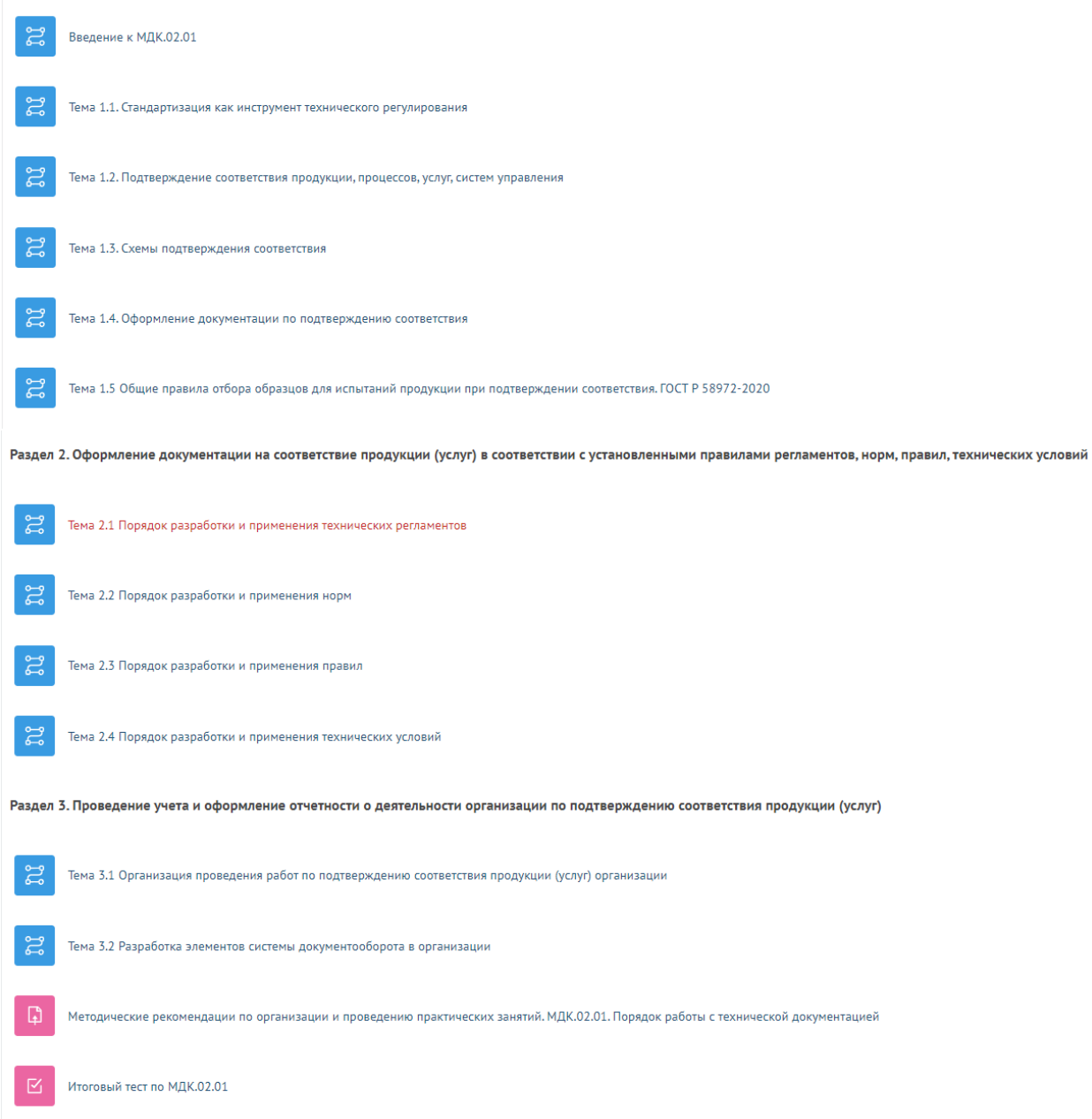

 $\widetilde{\blacktriangledown}$  МДК.02.02. Технология документации и разработка стандартов организации

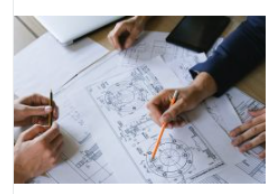

Раздел 4. Разработка стандартов организации, технических условий на выпускаемую продукцию

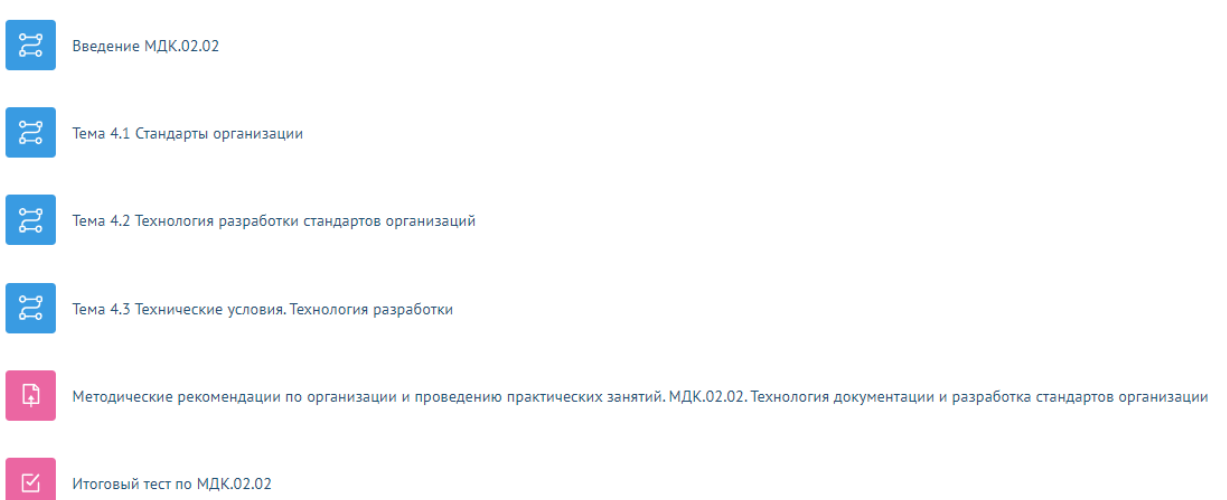

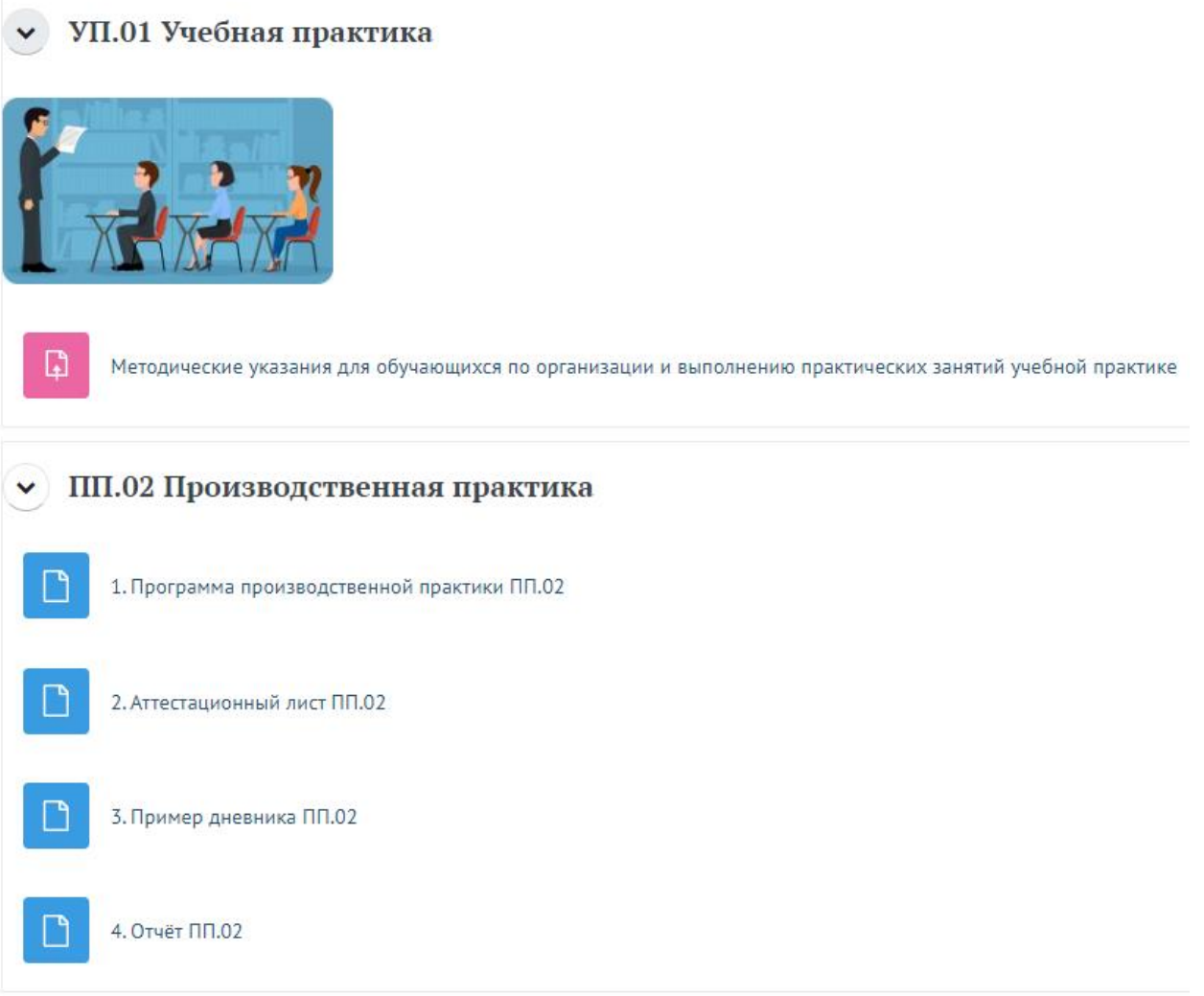

Ссылка на курс: https://els.ecol.edu.ru/course/view.php?id=477

Логин: test20

Пароль: q1-w2-e3